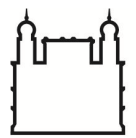

Ministério da Saúde

**FIOCRUZ Fundação Oswaldo Cruz** Coordenação-Geral de Gestão de Pessoas

## **REQUERIMENTO DE LICENÇA POR MOTIVO DE AFASTAMENTO DO CÔNJUGE OU COMPANHEIRO**

## **1 - IDENTIFICAÇÃO DO(A) SERVIDOR(A):**

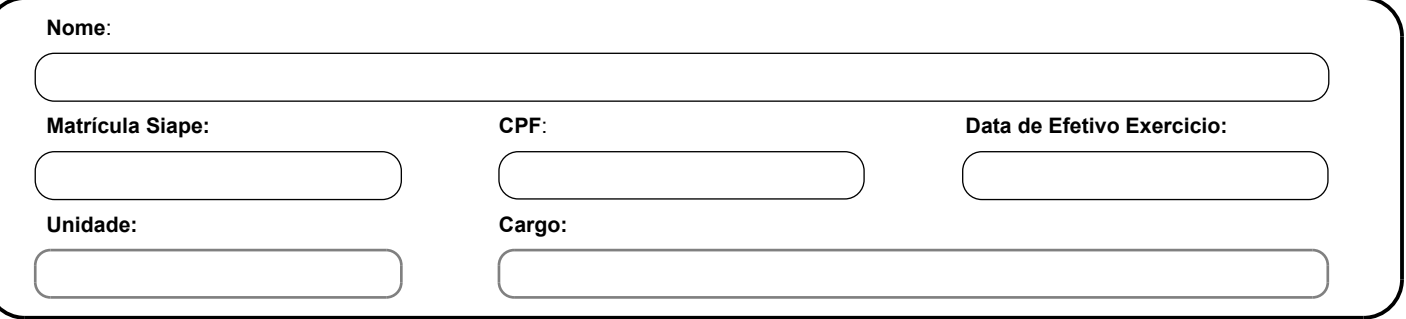

## **2 - REQUERIMENTO:**

Venho requerer a concessão de **Licença por Motivo de Afastamento do Cônjuge ou Companheiro,**  com base no art. 84, caput da Lei n°8.112, de 11/12/1990.

**COM** lotação provisória e com remuneração

A partir de:

**SEM** lotação provisória e sem remuneração

A partir de:

Anexo ao presente, a documentação que comprova o deslocamento do meu cônjuge ou companheiro para exercício de atividades no setor privado, ou em outro local.

Nestes termos, peço-lhe deferimento.

,

**\_\_\_\_\_\_\_\_\_\_\_\_\_\_\_\_\_\_\_\_\_\_\_\_\_\_\_\_\_\_\_\_\_\_\_\_\_\_\_\_\_\_\_\_\_\_\_** Assinatura do(a) Servidor(a)

Recebido em: \_\_\_\_ /\_\_\_\_ /\_\_\_\_\_\_.

Imprimir